# **Uniden WDECT2315 phone LCD initialisation sequence**

v1.2 8 Feb 2021

Phone was manufacturered about 2017.

Display is a character module, 3 lines of 16 character, but seems to be addressed as 1 line of 48 characters. Characters are formed from a 5x7 pixel grid.

# **LCD 8 pin, 4 wire SPI interface : CS, DATA, CLK, RS, , RESET, Vcc, GND, Vlcd**

with $V$ bat =  $3.3V$ 

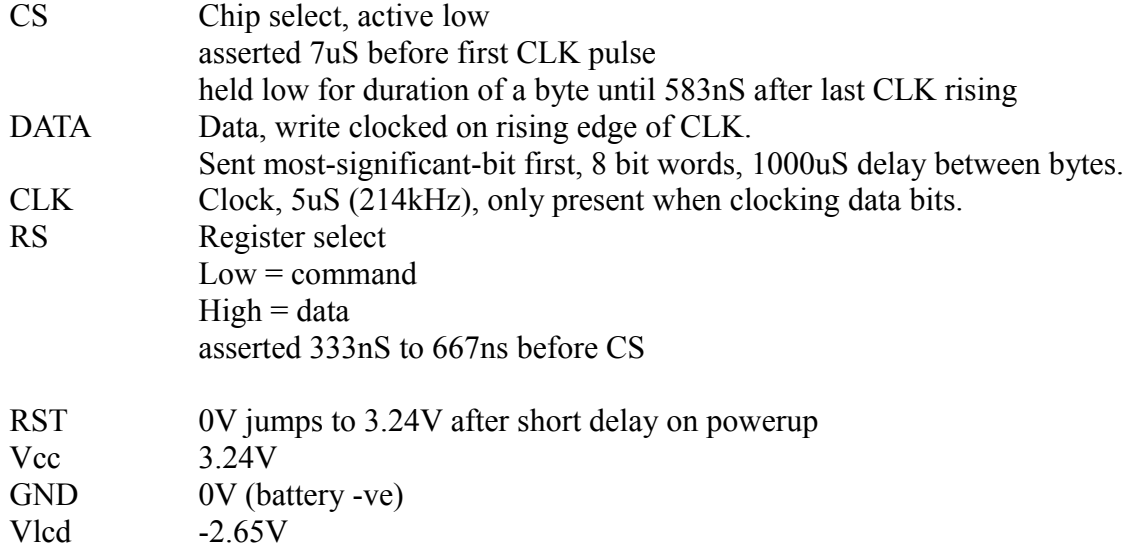

# **LCD initialisation: (each byte is a command, unless designated with a "d" as data)**

31

**6mS delay**

 31 31

 08 01

**4mS delay** 06

# **Store programable character patterns**

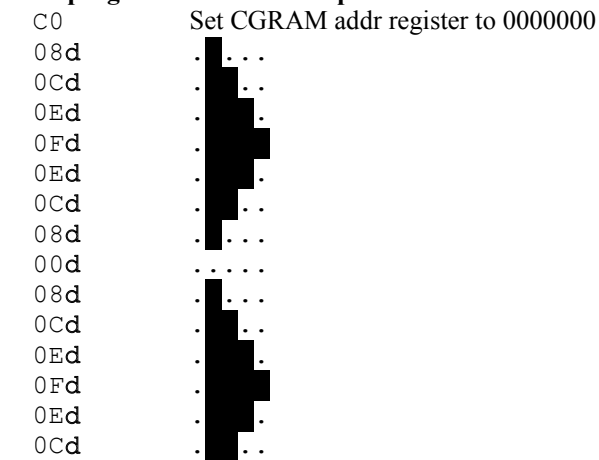

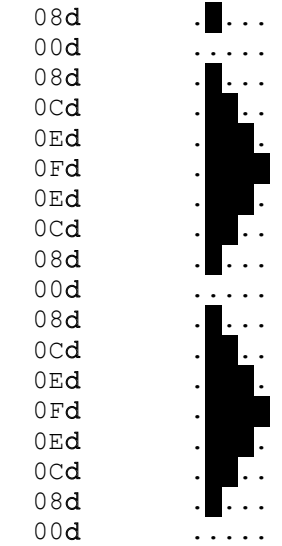

#### $0<$

#### **Clear text display**

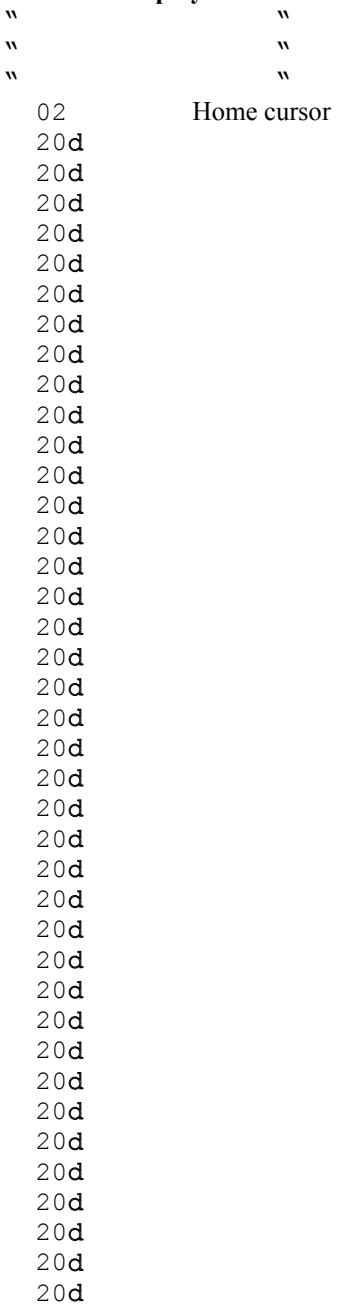

 20d 20d 20d 20d 20d

20d

- 20d
- 20d 20d

#### **400mS delay**

31

## **6mS delay**

- 31
- 31 06

# **2mS delay**

### **Store programable character patterns** ddr register to 0000000

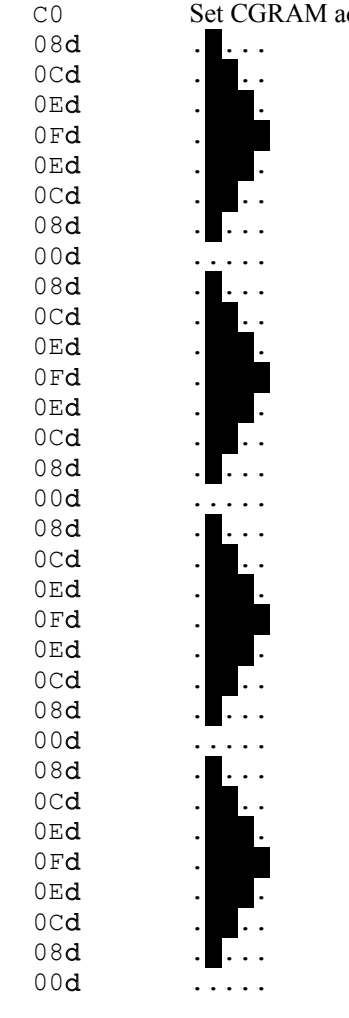

 $OC$ 

#### **" " " Welcome! " " Please Wait... "** 02 Home cursor

- 20d 20d
- 20d

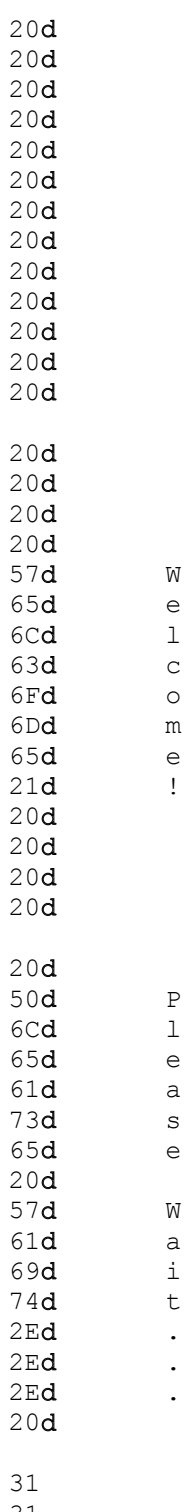

- 31
- 31
- 06

 $\ddot{\phantom{a}}$ 

Store programable character patterns<br>CO Set CGRAM addr register to 0000000

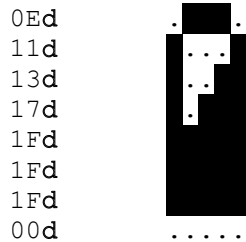

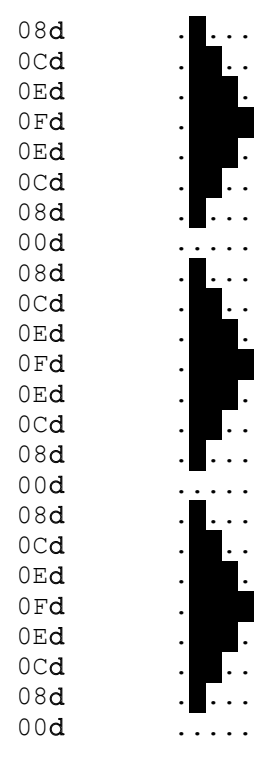

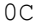

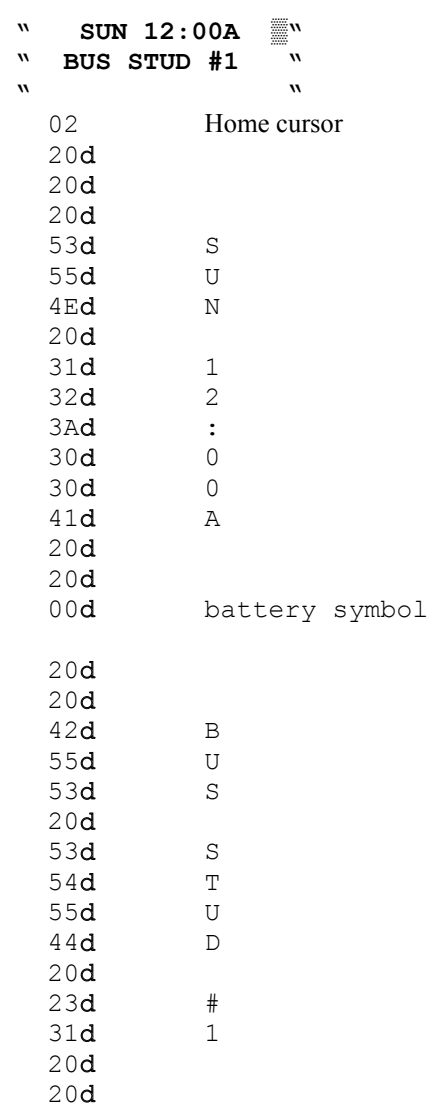

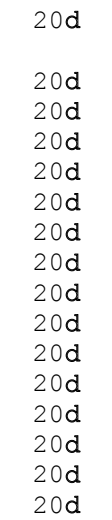

20d